### **How RAPID works**

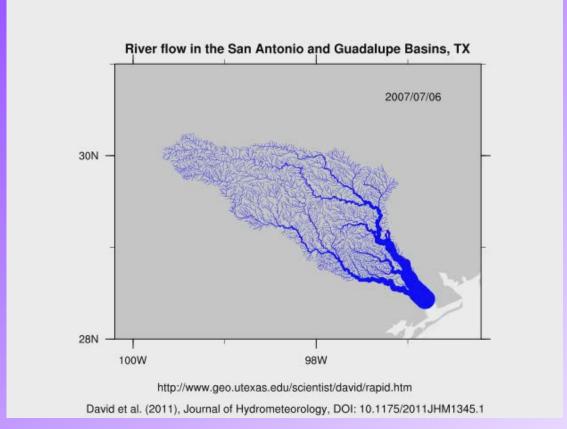

By Cédric H. David (cedric.david@jpl.nasa.gov)
12 Dec 2011, updated 21

Jan 2015

# RAPID is based on the Muskingum method

k is a time  $(k \ge 0)$  related to the celerity of the flow wave

x is a non-dimensional parameter ( $0 \le x \le 0.5$ ) related to diffusion of the flow wave

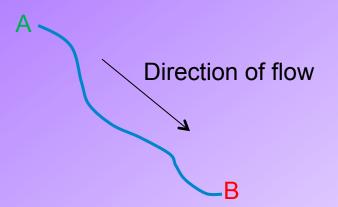

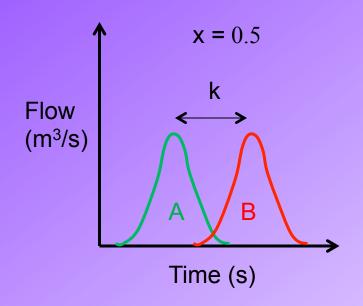

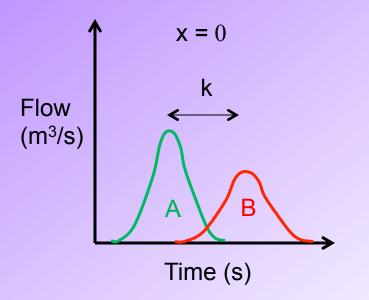

### Two types of RAPID runs

- Stream flow computation
  - Computes flow rate based on Muskingum parameters and inflow of water from land and aquifers to river network
- Optimization of parameters
  - Automatically calibrates k and x around some initial values through comparison between computations and observations of stream flow

## Types of input for stream flow computations

- River network connectivity information
- Inflow of surface and subsurface water to the river network
- Model parameters

## RAPID solves a vector-matrix version of the Muskingum method

$$(\mathbf{I} - \mathbf{C}_1 \cdot \mathbf{N}) \cdot \mathbf{Q}(t + \Delta t) = \mathbf{C}_1 \cdot \mathbf{Q}^{e}(t) + \mathbf{C}_2 \cdot [\mathbf{N} \cdot \mathbf{Q}(t) + \mathbf{Q}^{e}(t)] + \mathbf{C}_3 \cdot \mathbf{Q}(t)$$

I Identity matrix

Network matrix, computed based on network connectivity information

Q<sup>e</sup> Vector of flow rates from outside the network into upstream of each river reach

 $C_1, C_2, C_3$  Parameter matrices, computed based on the values of k and x

Vector of flow rates at the outlet of each river reach (output of RAPID)

### River network connectivity (1/2)

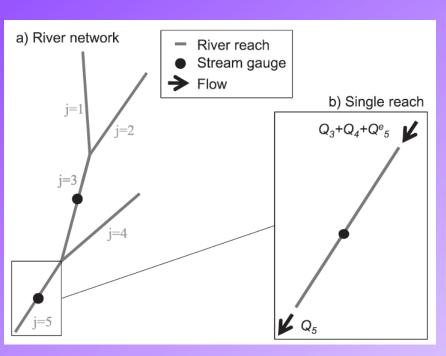

From David et al. 2011 (JHM)

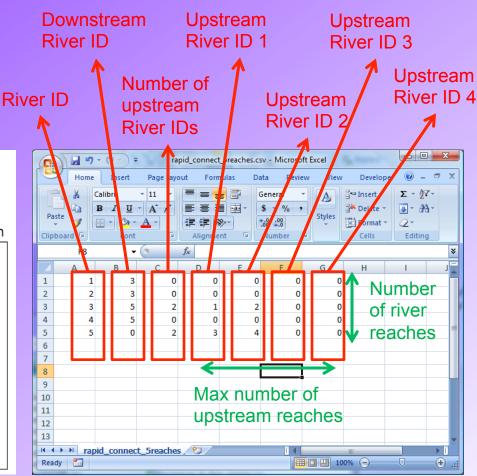

Time-independent, .csv file

### River network connectivity (2/2)

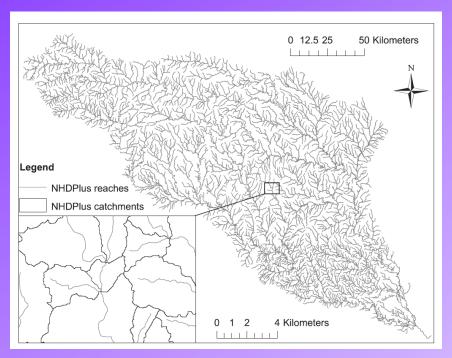

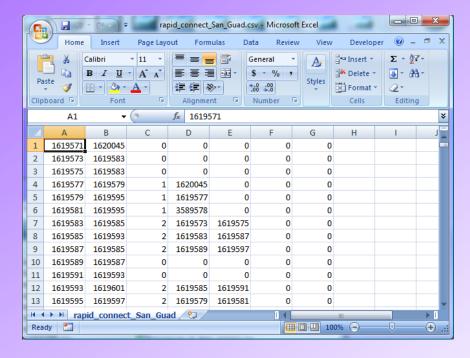

From David et al. 2011 (JHM)

## Inflow of surface and subsurface water to the river network

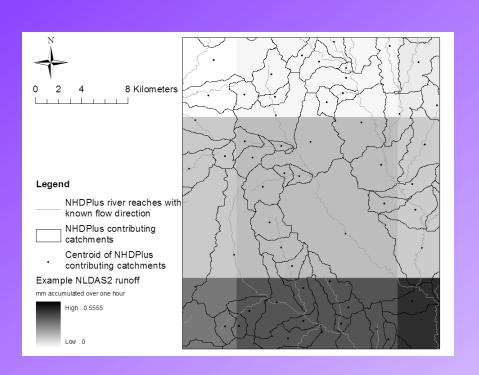

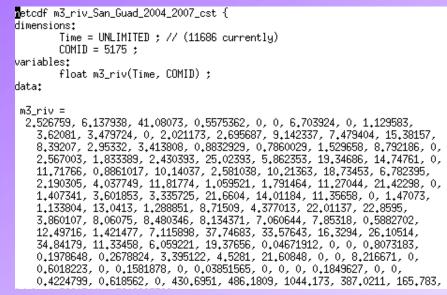

Number of river reaches

Number of 3-hourly time steps

Time-dependent, .nc file

There are 1460 days between 2004/01/01 and 2007/12/30, i.e. 1460\*24/3=11686 3-hourly time steps

Treated as entering upstream of each river reach

### Model parameters

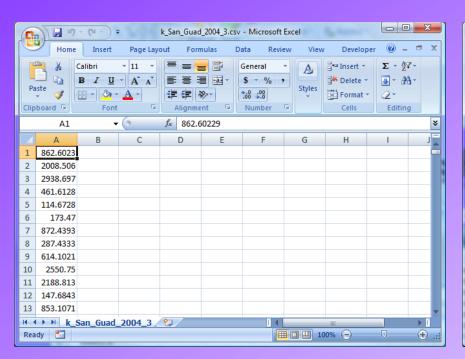

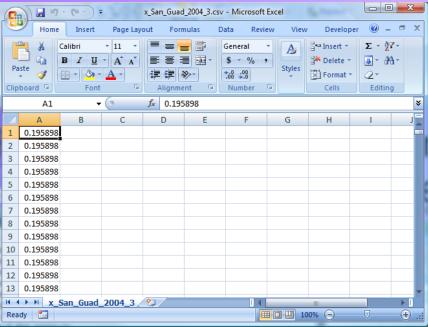

. Ž  $X_{j}$ 

## Types of input for optimization of parameters

- River network connectivity information (same as previously)
- Inflow of surface and subsurface water to the river network (same)
- Some estimation of model parameters (different)
- Observations of stream flow on the river network (new)

## RAPID uses the inverse method for optimization

$$\phi(\mathbf{k}, \mathbf{x}) = \sum_{t=t_o}^{t=t_f} \left[ \left( \frac{\overline{\mathbf{Q}}(t) - \mathbf{Q}^{g}(t)}{f} \right)^{T} \cdot \mathbf{G} \cdot \left( \frac{\overline{\mathbf{Q}}(t) - \mathbf{Q}^{g}(t)}{f} \right) \right]$$

**G** Gauge matrix

Q<sup>g</sup> Observed daily stream flow

Vector of daily flow rates at the outlet of each river reach (output of RAPID)

## First guess of model parameters in optimization mode

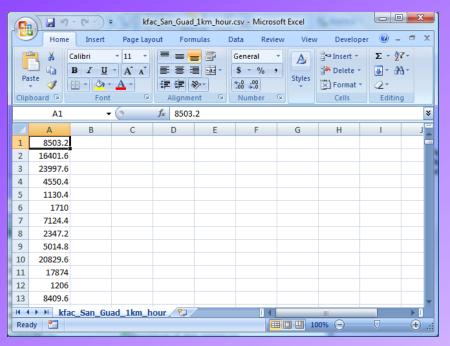

 $k_{j}^{\mathit{fac}}$  estimated based on length of river reach and on celerity of flow wave

Time-independent, .csv file

RAPID looks for  $\lambda^k$  and  $\lambda^x$  that minimize the cost function

$$k_j = \lambda^k \cdot k_j^{fac}$$

$$x_j = \lambda^x \cdot 0.1$$

## Observations of stream flow on the river network

List of river IDs where gauges are located

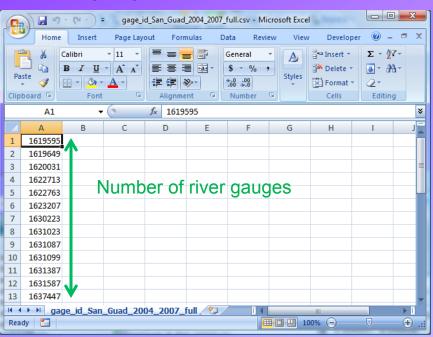

Observations in m<sup>3</sup>/s

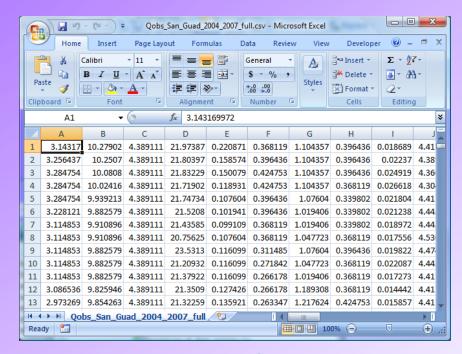

Time-independent, .csv file

Number of daily observations

Number of river gauges

13

Time-dependent, .csv file

#### **Further information**

RAPID website: <a href="http://rapid-hub.org/">http://rapid-hub.org/</a>

RAPID source code: <a href="https://github.com/c-h-david/rapid/">https://github.com/c-h-david/rapid/</a>